## Editing Your Club/ Society SUBU Web Page

1. Start on your club/ society web page

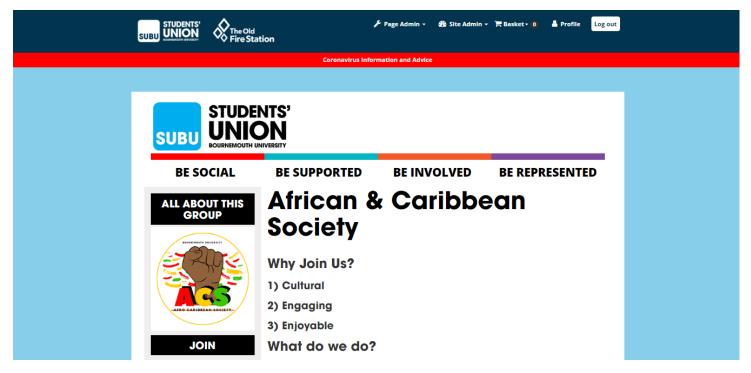

2. Click on page admin and then your page admin tools

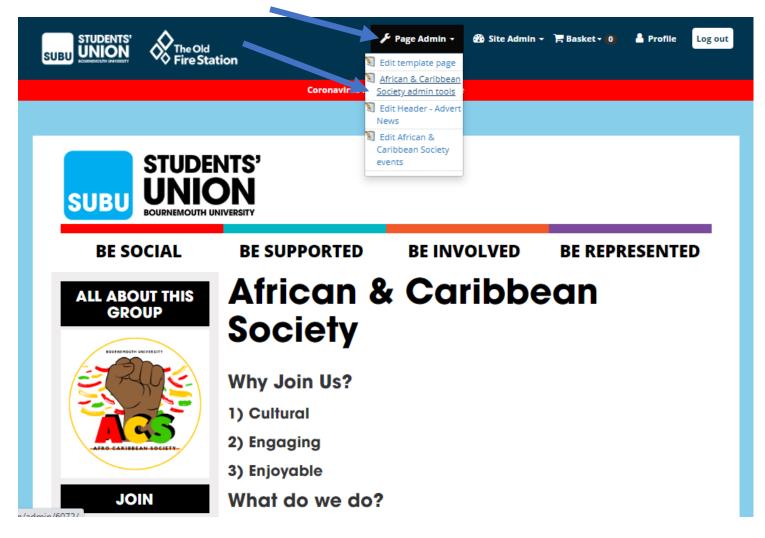

3. Below shows the admin tools screen. You can edit your main page content by clicking edit details.

| BE SOCIA                                   | AL E          | BE SUPPORTED           | BEIN                | IVOLVED                      | <b>BE REPRESENT</b>       | ED |
|--------------------------------------------|---------------|------------------------|---------------------|------------------------------|---------------------------|----|
| irican & Caribbean Society (<br>46 members | (change)      |                        | £0                  |                              |                           |    |
| lembership De                              | emographi     | cs                     |                     |                              |                           |    |
| Student type Sex                           | Faculty name  | Mode of study Course n | ame Age range       |                              |                           |    |
| stgraduat                                  | 4             |                        |                     |                              |                           |    |
| ndergradu                                  |               |                        |                     |                              |                           |    |
|                                            |               |                        |                     |                              |                           |    |
| Admin too                                  | ls 🖊          |                        |                     |                              |                           |    |
| o to home page                             |               |                        |                     |                              |                           |    |
| o to home page                             |               |                        | 31                  | hoxin                        | 1                         |    |
| b to home bage                             | Website pages | News                   | <b>SI</b><br>Events | Tickets                      | Messages                  |    |
| Í                                          |               |                        |                     | Tickets                      | Messages                  |    |
| Í                                          |               |                        |                     | Tickets<br>Fices<br>Products | Messages<br>Sales Reports |    |
| Edit Details                               | Website pages | News                   | Events              | <b>(</b>                     |                           |    |

## subu.org.uk/organisation/edit/6072/

| nstagram username                                                                                                    |                                                                                                    |
|----------------------------------------------------------------------------------------------------|----------------------------------------------------------------------------------------------------|
| u_acs_                                                                                                    | Enter your Instagram username here.                                                                                           |
| isting Description                                                                                                    |                                                                                                    |
|                                                                                                    | ety aims to bring different cultures together<br>ringing people together within Bournemouth<br>ints.                          |
| 96/200<br>This text appears on organisatio                                                                                                    | n listings.                                                                                                    |
| escription                                                                                                    |                                                                                                    |
|                                                                                                    |                                                                                                    |
| o Source ← → X ि 💼 I                                                                                                    | 🗟 Q, <u>I,</u> 🗢 🕫 🎮 🕼 Ø 🔚 🏛 Format 🕞 🗄 Ξ Ξ Ξ Ξ Ξ Ξ Ξ Β Ι U, Ω                                                                |
| 🖻 Source 🐟 🥕 🔏 🗎                                                                                                    |                                                                                                    |
| Source ← → X ि i I Why Join Us?                                                                                                    | ἂ۹,ℤϫ⇔≂ℤሾ⊠⊘ඎ⊞ Format · Ἐ≞≝≣≌∷ΒΙΨΩ                                                                                             |
|                                                                                                    | äQ, I <sub>x</sub> ⇔ ⊲ ሾ⊑⊘ ⊞ Format - E Ξ Ξ Ξ Ξ Ξ Ι Ω Ω                                                                       |
| Why Join Us?                                                                                                    | ≧Q, I <sub>x</sub> ⇔ ⊲ ⊨ ⊑ ⊘ ⊞ ⊞ Format → E ≘ Ξ Ξ Ξ Ξ Ξ Ι UΩ                                                                  |
| Why Join Us?<br>1) Cultural                                                                                                    | äq, I, ∞ q P I Ø H II (Format -) E Ξ Ξ Η Η Β Ι UΩ                                                                             |
| Why Join Us?<br>1) Cultural<br>2) Engaging                                                                                                    | ≧Q, I <sub>x</sub> ⇔ n ⊨ ⊑ ⊘ ⊞ ⊞ Format - E = = = = = B I UΩ                                                                  |
| Why Join Us?<br>1) Cultural<br>2) Engaging<br>3) Enjoyable<br>What do we do?                                                                                                    | 2 Q I <sub>x</sub> Φ R P Q P P Q P P Q P P Q P P Q P Q P Q P                                                                  |
| Why Join Us?<br>1) Cultural<br>2) Engaging<br>3) Enjoyable<br>What do we do?<br>The African Caribbean Society is a so<br>from the culture.                                      |                                                                                                    |
| Why Join Us?<br>1) Cultural<br>2) Engaging<br>3) Enjoyable<br>What do we do?<br>The African Caribbean Society is a s<br>from the culture.<br>The ACS educate these cultures thr | society that educate students about the culture of Africa & Caribbean, and how we can improve the welfare of students who are |

ର 🕁 🕐